# **Schematy postępowania w przypadku ubiegania się o udostępnienie narzędzi Podlaskiej Platformy Edukacyjnej (PPE)**

**Uwaga:** Warunkiem korzystania z narzędzi PPE przez organizację jest **nieodpłatne** udostępnianie treści (materiałów dydaktycznych i szkoleń), niezależnie czy należą one do szkoły, czy innej organizacji.

# **Narzędzia i oprogramowanie PPE udostępniane organizacjom prowadzącym działania edukacyjne**

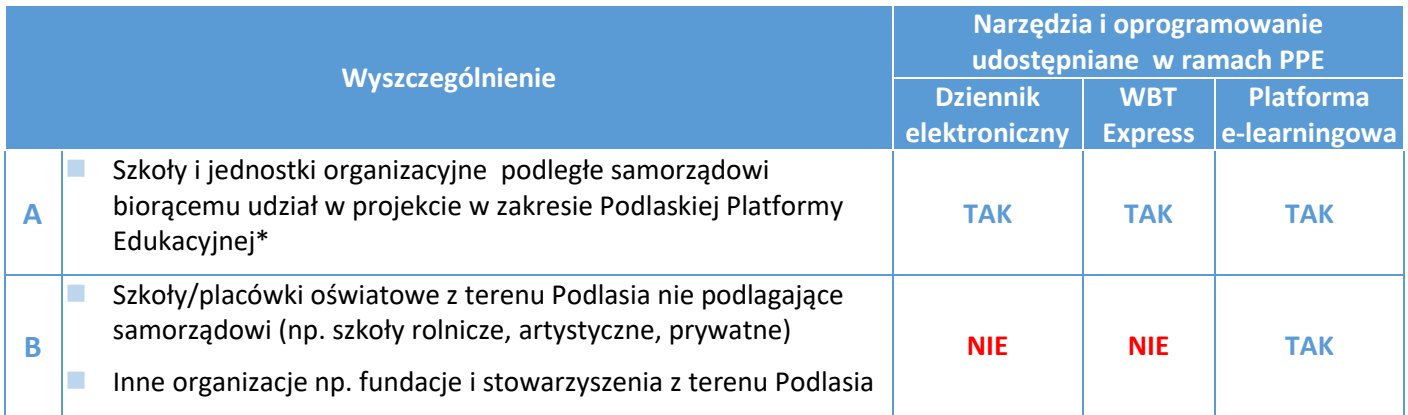

*\* Wykaz samorządów uczestniczących we wdrażaniu Podlaskiej Platformy Edukacyjnej znajduje się w Załączniku nr 1 do Regulaminu PPE.*

# **A. Szkoła/organizacja chce korzystać z Podlaskiej Platformy Edukacyjnej w celach edukacyjnych.**

Szkoła/organizacja **jest** jednostką organizacyjną samorządu terytorialnego biorącego udział w projekcie

#### Krok 1

- •Zgłoszenie (przez kierownika jednostki/dyrektora) **do jednostki prowadzącej JST** (urzędu gminy, miasta, powiatu, województwa).
- •W zgłoszeniu, którego wzór określono w **załączniku nr 3A** do Regulaminu, należy uwzględnić:
	- wyznaczenie **administratora organizacji**,
	- **akceptację** regulaminu i polityki prywatności korzystania z platformy,
	- określenie z których modułów PPE zamierza korzystać
- (e-dziennik, platforma e-learningowa, WBTExpress, informacyjna strona www np. w ramach Działania 3.1 RPOWP w PPE).

#### Krok 2

•**JST** zgłasza zapotrzebowanie do **Urzędu Marszałkowskiego Województwa Podlaskiego** (Załącznik nr 1 do Regulaminu korzystania z Systemu Wrota Podlasia – Zlecenie uruchomienia).

•**Urząd Marszałkowski** zakłada konto i uprawnienia stosownie do otrzymanego z JST zgłoszenia i przekazuje informacje mailową do administratora wskazanego przez jednostkę organizacyjną i informuje JST. W przypadku nadania uprawnień do informacyjnej strony www urząd marszałkowski przekazuje stosowną indormację do CEN Białystok.

#### Krok 3

•**Administrator organizacji** zakłada konta i przydziela uprawnienia osobom ze swojej organizacji (nauczycielom, uczniom, innym użytkownikom) w zakresie dostępu do PPE (e-dziennika, platformy elearningowej, informacyjnej strony www).

- •Informuje nauczycieli i dyrekcję o możliwości korzystania z platformy i zarządza nią.
- •Przekazuje nauczycielom licencje na korzystanie z aplikacji WBTExpress.
- •**Administrator organizacji** sporządza rejestr/listę osób, którym przekazano licencje
- zgodnie z polityką bezpieczeństwa własnej organizacji.

### **B. Szkoła lub organizacja, niepodlegająca samorządowi, chce korzystać z Podlaskiej Platformy Edukacyjnej.**

Szkoła **nie jest** jednostką organizacyjną samorządu terytorialnego biorącego udział w projekcie.

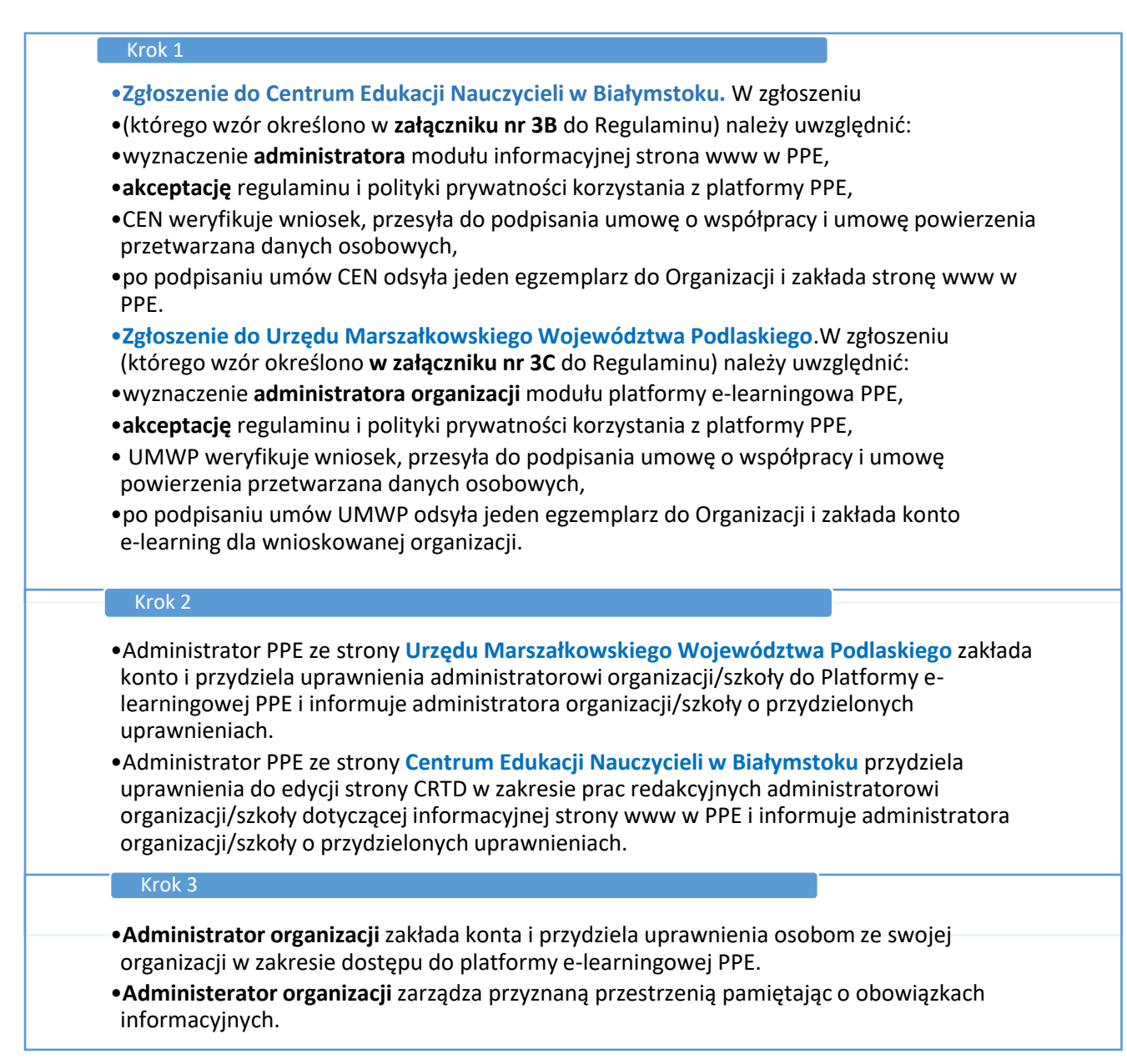

*Uwaga: Nauczyciele i członkowie/pracownicy organizacji aby korzystać z narzędzi PPE, zgłaszają się w pierwszej kolejności do kierownika jednostki (dyrektora szkoły).* 

> *Szkoła może korzystać z Platformy również tylko w wybranych klasach lub do wybranych zajęć – nie zmienia to ww. schematów postępowania*